## **Automne 2002**

## **LANGAGES DE PROGRAMMATION SYSTEME (INF3722)**

## **Groupe 20**

Mardi, de 18h00 à 21h00, local PK-3205 (cours) Jeudi, de 18h00 à 20h00, local PK-S560 salle F (atelier)

## **Groupe 30**

Mercredi, de 9h00 à 10h30, local SH-3560 (cours) Vendredi, de 11h30 à 13h00, local SH-3560 (cours) Vendredi, de 9h00 à 11h00, local PK-S560 salle F (atelier)

#### **Professeur et coordonnateur**: Vladimir Makarenkov

Local: PK-4815 Téléphone: (514) 987-3000, poste 3870 ; télécopieur: (514) 987-8477 Courriel: makarenkov.vladimir@uqam.ca Site du cours: http://www.info.uqam.ca/~makarenv

## **CONTENU DU COURS**

Initiation aux langages de programmation système C et C++. Apprentissage du langage C (*première partie du cours*): types de base, variables et fonctions, boucles, pointeurs et références, allocation dynamique de la mémoire. La création de types: les mots-clés struct et union, listes chaînées et arbres binaires. Comparaison des langages C et C++: similarités et différences. La programmation orientée objet (*deuxième partie du cours*): définitions de base. Mise en oeuvre de la programmation orientée objet à l'aide de langages de haut niveau. La manipulation d'objets en C++: le mot-clé class, données et fonctions membres, membres constants et membres statiques, fonctions et classes amis. La construction et la destruction d'objets: constructeurs, destructeurs, opérateurs new et delete. La surcharge de fonctions et d'opérateurs. L'héritage: les différents types, fonctions virtuelles, classes abstraites. Les patrons de classes et de fonctions. Les exceptions. Ce cours comporte une séance obligatoire de laboratoire (2 heures).

*Préalables* : INF1100 Programmation de base ou INF1105 Introduction à la programmation scientifique ou INF1110 Programmation I

## **PLAN DU COURS**

Semaine 2 - 8 septembre La présentation générale du C Les variables et les calculs L'instruction *for* Les noms des variables et des fonctions Les variables globales et la visibilité Semaine 9 - 15 septembre Les types fondamentaux Les conversions de types La priorité des opérateurs Les expressions conditionnelles Les instructions et les boucles Semaine 16 - 22 septembre  **Il n'aura pas de cours cette semaine !!!**  Semaine 23 - 29 septembre Les principes fondamentaux des fonctions en C La fonction main Les variables externes Les variables statiques Le préprocesseur du C Semaine 30 septembre – 6 octobre L'introduction aux pointeurs La déclaration et l'initialisation des pointeurs Les pointeurs et les tableaux Semaine  $7 - 13$  octobre Les tableaux multidimensionnels L'allocation dynamique de la mémoire La transmission des arguments à un programme Les principes fondamentaux des structures Les structures autoréférentielles La création de nouveaux types de données avec *typedef* Les unions et les énumérations Semaine 14 – 20 octobre Les listes chaînées Les arbres binaires Les principes fondamentaux des fichiers Les entrées-sorties standards La programmation système avec les appels Unix en C L'interface aux appels systèmes UNIX Semaine 21 – 27 octobre La commande *make* La bibliothèque standard du C Les commandes de compilation, de liaison et de chargement de librairies **Révision pour l'examen intra**  Semaine 28 octobre – 3 novembre **Examen Intra, dimanche le 3 novembre de 9:30 à 12:00**  Semaine 4 – 10 novembre La comparaison des langages C et C++ L'approche de programmation orientée objet Les entrées-sorties standards en C++ La définition d'une classe Semaine 11 – 17 novembre L'accès aux membres d'une classe Les objets de classe Les constructeurs et les destructeurs d'une classe Les données et les fonctions membres Les membres constants et les membres statiques Semaine 18 – 24 novembre Les fonctions et les classes *friend* Les fonctions *inline* Les opérateurs *new* et *delete* Les références La surcharge des opérateurs La surcharge des fonctions Semaine 25 novembre– 1 décembre L'héritage Les classes dérivées Les fonctions virtuelles Semaine 2 – 8 décembre Le polymorphisme des fonctions Les classes abstraites Les hiérarchies de classes

Semaine 9 – 15 décembre

 La gestion des exceptions L'introduction aux partons de fonctions et de classes Les bibliothèques standards du C++ **Révision pour l'examen final** 

Semaine 16 – 22 décembre

**Examen Final, lundi le 16 décembre de 18:00 à 20:30** 

## **OBJECTIFS GÉNÉRAUX**

Introduction au langage C tel qu'il est défini par la norme ANSI. Introduction au langage C++ en utilisant une approche de programmation orientée objet. Développement, mise en oeuvre et gestion des projets en C/C++. Compréhension des appels du système Unix.

## **ÉVALUATION**

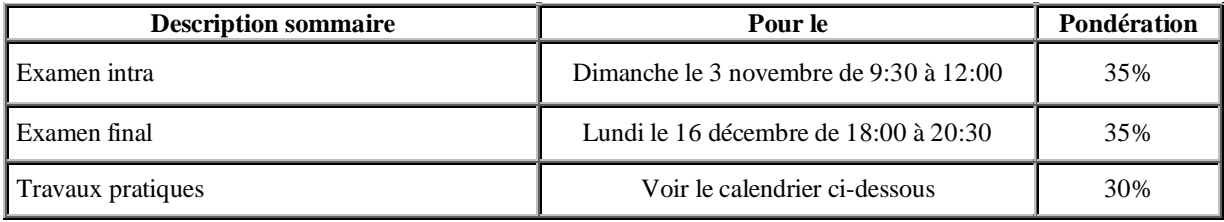

Seules les notes de cours personnelles et les notes affichées sur le site web du professeur (http://www.info.uqam.ca/~makarenv) sont permises aux examens (aucun livre n'est permis).

Il n' y a pas de reprise d'examen s'il y a absence aux dates prévues. Un étudiant absent à un examen se verra normalement attribuer la note zéro pour cet examen. Cependant, une attestation d'un médecin en bonne et due forme, présentée au plus tard deux semaines après l'examen et **confirmant que l'étudiant était dans l'impossibilité de se présenter à l'examen pour des raisons de santé** pourra être considérée comme une justification d'absence valable. L'attestation du médecin traitant doit **obligatoirement** être complétée sur le formulaire du Département d'informatique prévu à cette fin.

# **RÉFÉRENCES**

# **RECOMMANDÉES**

- Kernighan Brian W. et Ritchie Dennis M. *Le langage C*, deuxième édition, Masson, Paris, 1990, 280 p.
- Lippman, Stanley B. *L'essentiel du C++* , deuxième édition, Paris, 1992, 613 p.
- Lippman, Stanley B. et Lajoie Josée. *C++ Primer*, third edition, Addison-Wesley, 1998, 1264 p.
- Stroustrup, Bjarne. *Le langage C++*, troisième édition, Campus Presse France, 1999, 994 p.

#### **AUTRES**

- Gros d'Aillon, François. Notes sur le langage C++, Département d'informatique, Université du Québec à Montréal, 1996, 446 p.
- Lippman, Stanley B. *Inside the C++ Object Model*, Addison-Wesley, Reading MA, 1996, 280 p.
- Plauger, P. J. *The Draft Standard C++ Library* , Prentice-Hall,, Englewoods Cliffs NJ, 1995, 590 p.
- Pohl, Ira. *C++ Distilled, A Concise ANSI/ISO Reference and Style Guide* , Addison-Wesley, Reading MA, 1997, 202 p.
- Sethi, Ravi. *Programming Languages : Concepts and Constructs* , Seconde édition, Addison-Wesley, Reading MA, 1996, 640 p.
- Wiener, Richard S. et Lewis J. Pinson. *An Introduction to Object-Oriented Programming and C++*, Addison-Wesley, Reading MA, 1988, 273 p.

## **Remarques générales sur les travaux pratiques**

Les travaux pratiques devront être réalisés individuellement ou en équipe de deux. Si vous aimez travailler avec des collègues surtout faites-le, on apprend généralement mieux en s'expliquant mutuellement ce que l'on comprend, en cherchant ensemble ce que l'on ne comprend pas. Pour être acceptés, les travaux doivent être remis à la date prévue, le jour du laboratoire, en début de séance de laboratoire. Les dates de remise sont spécifiées cidessous.

Les travaux pratiques doivent être remis au **démonstrateur**. N'oubliez pas d'inscrire votre **nom** et votre **nom d'usager** sur le document remis au démonstrateur. Vous devez remettre au démonstrateur un **listing documenté du programme** (la qualité de la documentation sera un critère d'évaluation important). Si vous avez travaillé en équipe de deux, le nom et le nom d'usager de chaque étudiant doivent apparaître sur la copie remise.

Les **exécutables** (les commandes compilées) pour les travaux pratiques doivent être sur **arabica** (Sun) « et » sur **Linux** (« et » si possible sur une autre machine, i.e. votre PC ou une autre machine à laquelle vous avez accès), ce qui vous permettra de comprendre ce qu'est la « portabilité ». Si vous avez travaillé en équipe de deux, les commandes compilées doivent être sur les comptes informatiques de chaque étudiant. Les exécutables pour les TP1, TP2 et TP3 doivent s'appeler respectivement TP1.out\*, TP2.out\*, TP3.out\*. Ces trois fichiers doivent se trouver dans le répertoire principal de votre compte.

Les **exécutables doivent être accessibles en exécution à n'importe qui** (à l'aide de la commande *chmod* de UNIX) au moment de la remise du travail au démonstrateur. Le **répertoire principal** de votre compte (où les exécutables doivent se trouver) **doit être ouvert en lecture et en exécution** à n'importe qui (à l'aide de la commande *chmod*) au moment de la remise du travail au démonstrateur; c'est la raison pour laquelle les travaux en retard ne peuvent être acceptés. *Les noms de fichiers exécutables développés, les noms de fichiers de données (si nécessaire), les accès aux répertoires doivent être tels que spécifiés; sinon, il est impossible de corriger les travaux.*

Les commentaires du code et les autres textes doivent être en français. La qualité du français constitue un critère d'évaluation pour un maximum de 10% de la note. Les cas de plagiat seront référés au comité de discipline. Format des rapports de laboratoire :

- 1. Décrire les objectifs du travail,
- 2. Faire la description des algorithmes utilisés,
- 3. Pour chaque fonction indiquer clairement son but, les entrées et les sorties et leurs types respectifs,
- 4. Présenter des exemples d'exécution,
- 5. Donner les références si besoin est,
- 6. Fournir le listing (code source) détaillé et abondamment commenté des programmes.

Rappelez-vous qu'il va de la rédaction de rapports comme des vins de la SAQ: la modération a bien meilleur goût! Alors soyez brefs(èves) et concis(es). Le format du code est 80 caractères maximum par ligne, sans débordement de ligne; le code doit être imprimé avec une police non proportionnelle, (i.e. une police de caractères de largeur constante, i.e. une police moderne) avec marges, en-têtes et pieds de page.

## **Dates limites pour la remise des travaux pratiques**

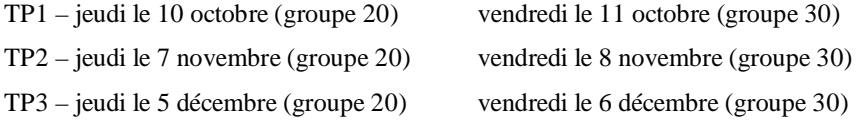